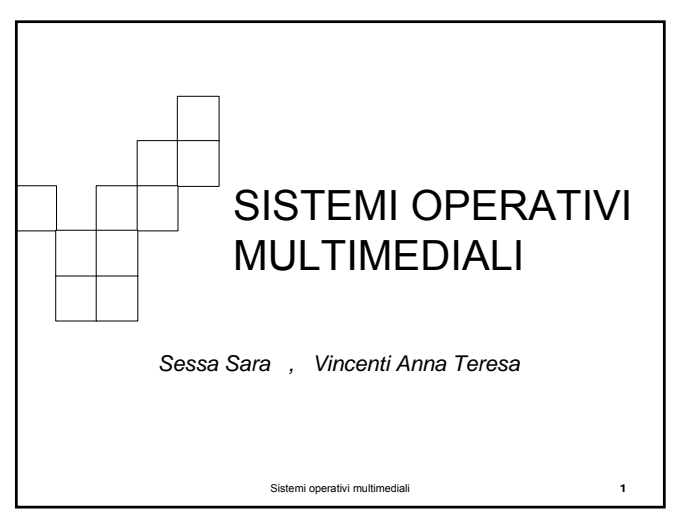

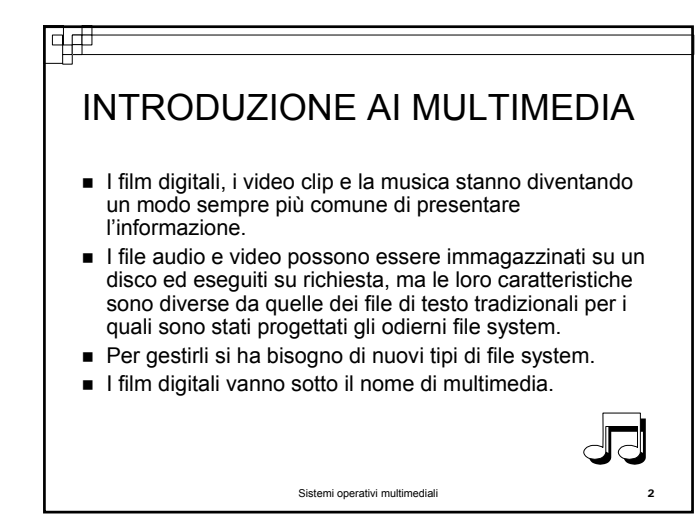

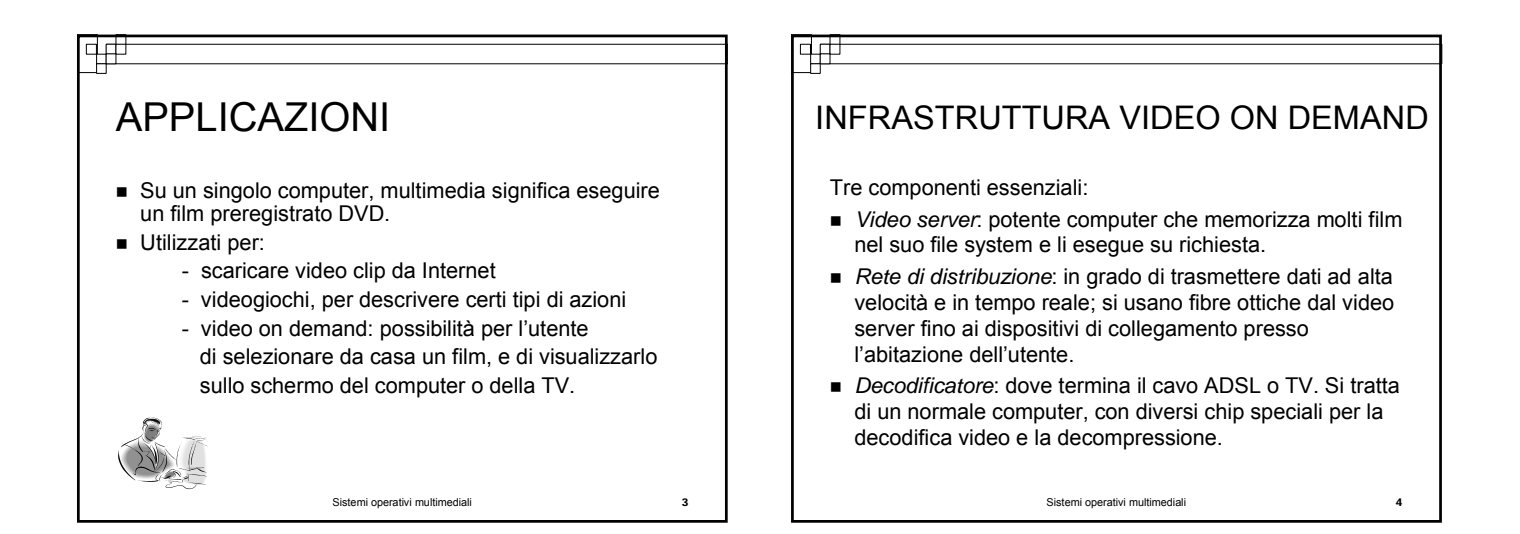

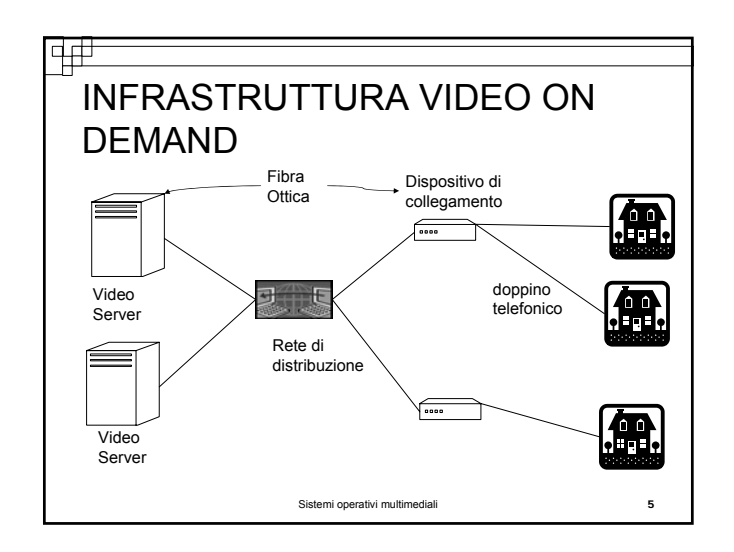

## वक्र CARATTERISTICHE DEI MULTIMEDIA

I multimedia hanno due caratteristiche chiave:

- Utilizzano velocità di trasmissioni dati elevatissima: deriva dalla natura dell'informazione visiva e acustica
- Richiedono l'esecuzione in tempo reale.
- 1. La parte video di un film digitale si compone di un certo numero di fotogrammi al secondo.
- 2. Il sistema NTSC(Comitato Nazionale per la Standardizzazione Televisiva), usato in America e in Giappone, viene eseguito a 30 fotogrammi al secondo, mentre i sistemi PAL e SECAM, diffusi nel resto del mondo, vengono eseguiti a 25 fotogrammi al secondo.
- 40 ms altrimenti il film sarebbe saltellante<br>6 Sistemi operativi multimediali 3. I fotogrammi devono essere spediti ad intervalli precisi di circa 33-

#### ₩ 14# LA QUALITA' DEL SERVIZIO LA QUALITA' DEL SERVIZIO L'orecchio è più sensibile dell'occhio, perciò anche una variazione di pochi millisecondi è rilevante. Il modo più comune per fornire garanzie di qualità del servizio consiste nel riservare in anticipo risorse per La variabilità nella velocità di trasmissione è chiamata *jitter* e deve ciascun nuovo cliente, che comprendono parte di tempo essere strettamente limitata per ottenere buone prestazioni. CPU, buffer di memoria, capacità di trasferimento dati Le proprietà di tempo reale richieste per eseguire in modo accettabile i multimedia sono descritte dai parametri di *qualità del*  dal disco, larghezza di banda di rete. *servizio* : Se un nuovo cliente si aggiunge e vuole guardare un larghezza di banda media disponibile, film, ma il video server o la rete calcola di non avere larghezza di banda di picco sufficiente capacità per soddisfarlo, occorre che lo rifiuti, ritardo minimo e massimo che insieme delimitano lo jitter e probabilità di perdita dei bit. per evitare di degradare il servizio per i clienti già attivi. I servizi per i multimedia hanno bisogno di schemi di prenotazione delle risorse, e di un algoritmo per il

## FILE MULTIMEDIALI

ᅻ

 Un file di testo ordinario si compone di una sequenza lineare di byte senza alcuna struttura che il sistema operativo conosca o di cui si curi; con i multimedia la situazione è più complessa.

Sistemi operativi multimediali 7

- Un film digitale può essere composto da diversi file: un file video, file audio multipli, e file di testo multipli, per i sottotitoli in varie lingue.
- Il file system deve tenere traccia di "subfile multipli" per ogni file. ■ Uno schema possibile è di considerare ciascun subfile come un file<br>tradizionale ed introdurre una nuova struttura dati che elenchi tutti i<br>subfile per ogni file multimediale.
- Un altro modo consiste nell'introdurre una sorta di i node bidimensionale le cui colonne elenchino i blocchi di ciascun subfile.
- L'organizzazione deve essere tale che lo spettatore possa scegliere al momento la traccia audio e i sottotitoli desiderati.
- Necessaria una modalità di sincronizzazione dei subfile, in modo che quando la traccia audio selezionata viene eseguita, rimanga in sincronia col video.

Sistemi operativi multimediali 9

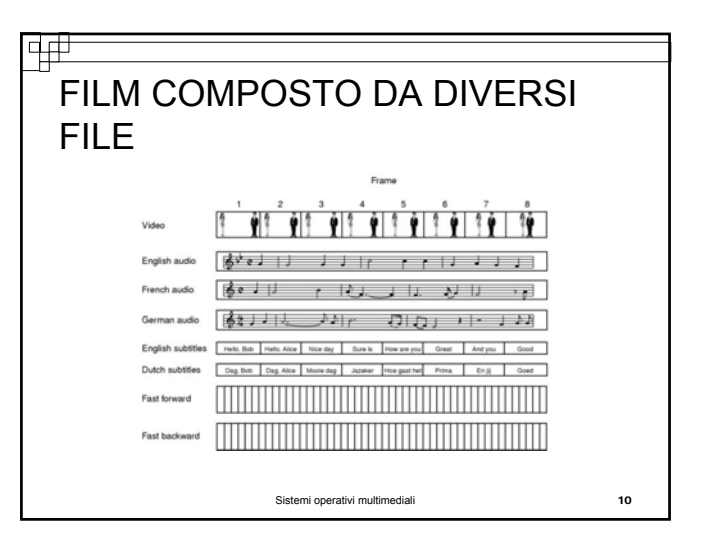

controllo dell'ammissione.

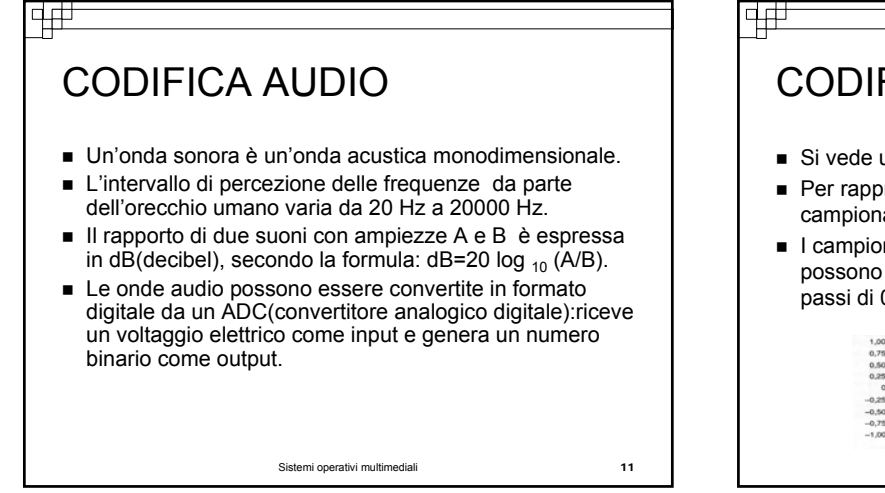

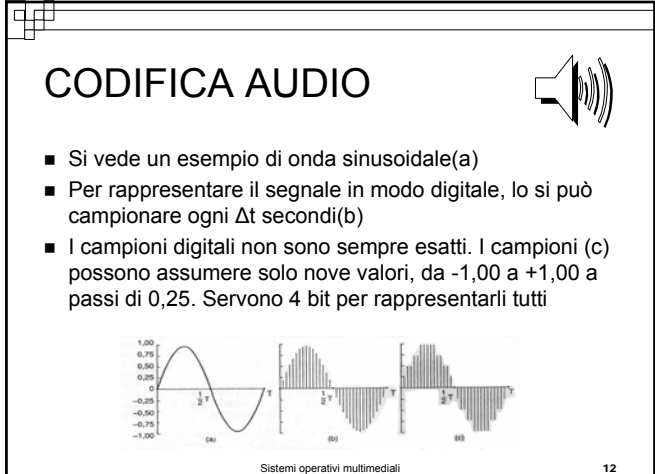

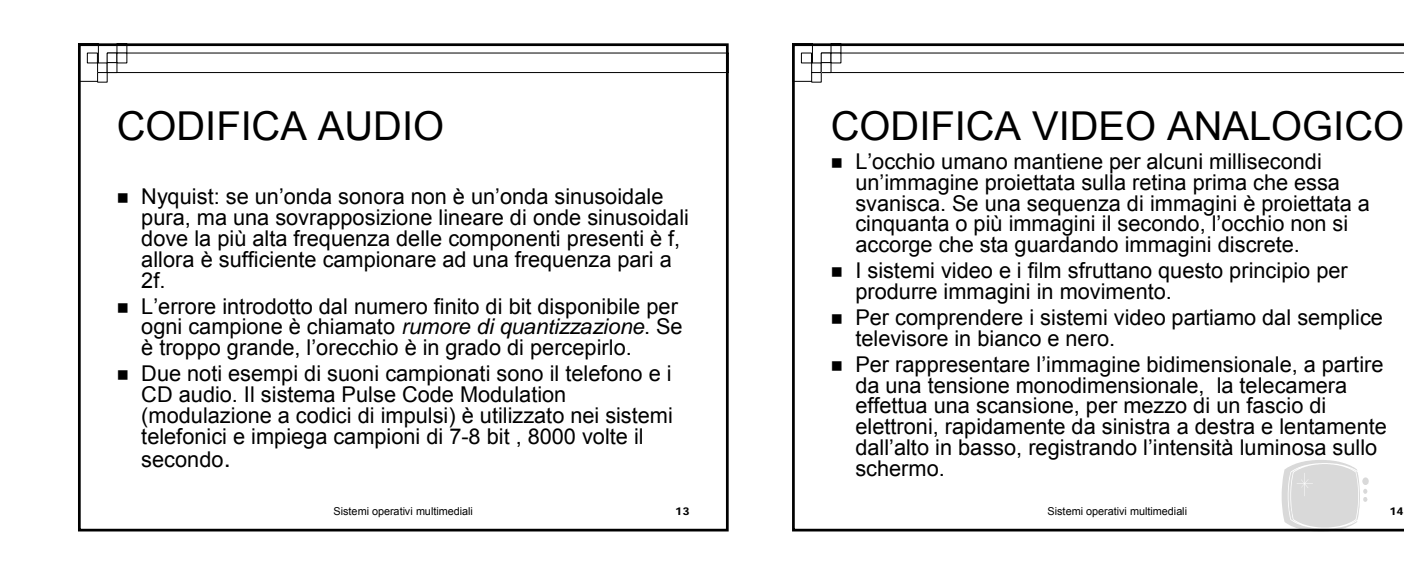

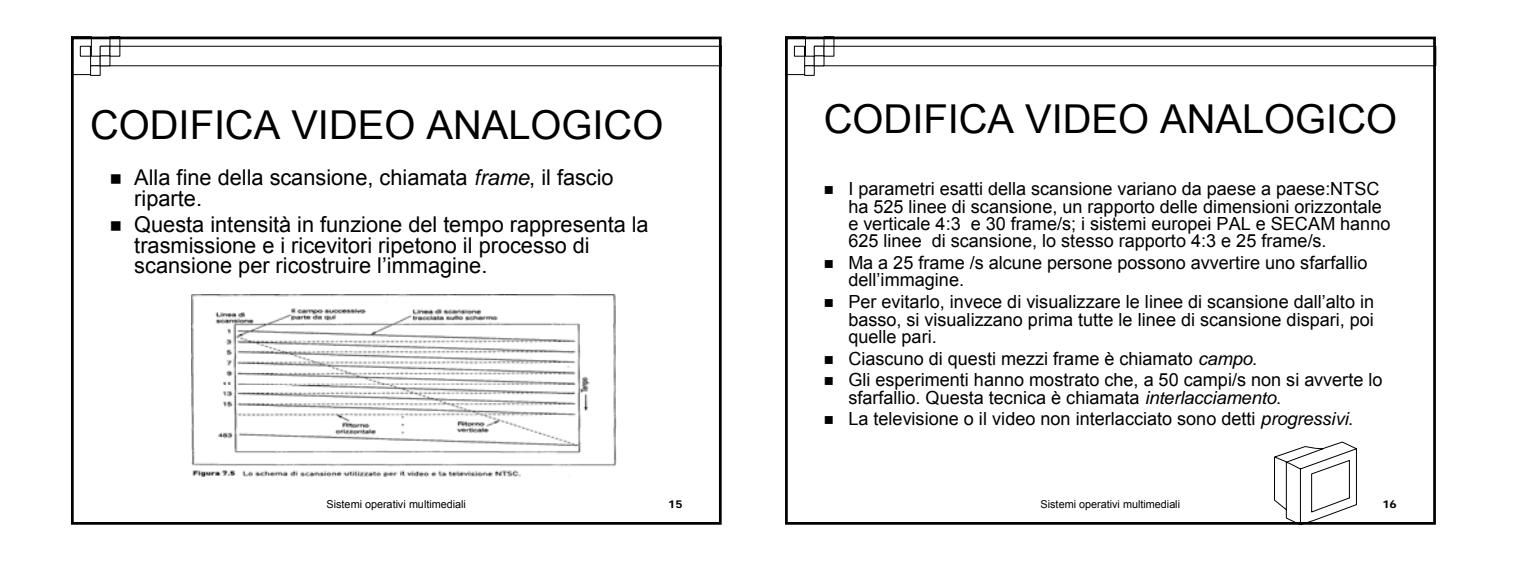

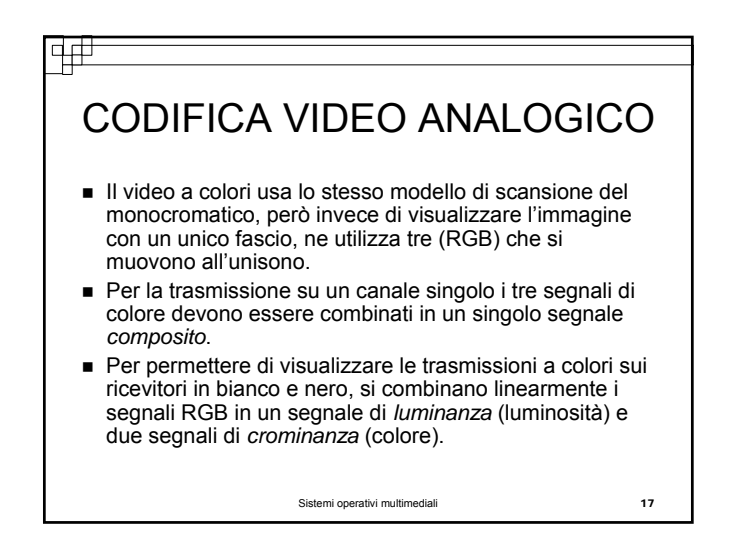

#### वक्र

## CODIFICA VIDEO DIGITALE

- La più semplice rappresentazione di un video digitale è una sequenza di frame, ciascuno dei quali si compone di una griglia rettangolare di elementi di immagine o *pixel*.
- Per produrre un movimento uniforme, il video digitale, come quello analogico, deve visualizzare almeno 25 frame/s.
- Poiché i monitor scandiscono lo schermo con immagini memorizzate nella RAM video 75 volte il secondo o più, l'interlacciamento non è necessario.
- Tutti i monitor utilizzano la scansione progressiva: ricolorare lo stesso frame tre volte è sufficiente al fine di eliminare lo sfarfallio.

Sistemi operativi multimediali 18

#### 亜 न्⊞ COMPRESSIONE VIDEO COMPRESSIONE VIDEO Manipolare il materiale multimediale in forma non compressa 2. Con i multimedia il processo di codifica-decodifica non richiederebbe enormi quantità di memoria: bisogna comprimerlo. è necessariamente invertibile: quando un file è ■ Tutti i sistemi di compressione richiedono due algoritmi: uno per<br>comprimere i dati alla sorgente, il secondo per decomprimerli alla<br>destinazione (codifica/decodifica). compresso, trasmesso e quindi decompresso, l'utente si aspetta di ottenere l'originale. Con i multimedia, Ci sono alcune asimmetrie indicative: invece, tale esigenza non esiste: è accettabile ricevere 1. Un documento multimediale, ad esempio un film, sarà codificato una sola volta (quando è memorizzato sul server ), ma sarà il segnale video, dopo la codifica, in una forma decodificato mígliaia di volte (quando lo vedono i diversi clienti).<br>Quindi si necessita di un algoritmo di codifica lento, ma l'algoritmo<br>di decodifica deve essere veloce. Ma per i multimedia in tempo<br>reale, come una vide decodificata leggermente diversa dall'originale. Quando l'output non è esattamente uguale all'input originale, si afferma che il sistema è lossy. inacettabile. Tutti i sistemi di compressione per i multimedia sono lossy. Sistemi operativi multimediali 19 Sistemi operativi multimediali 20

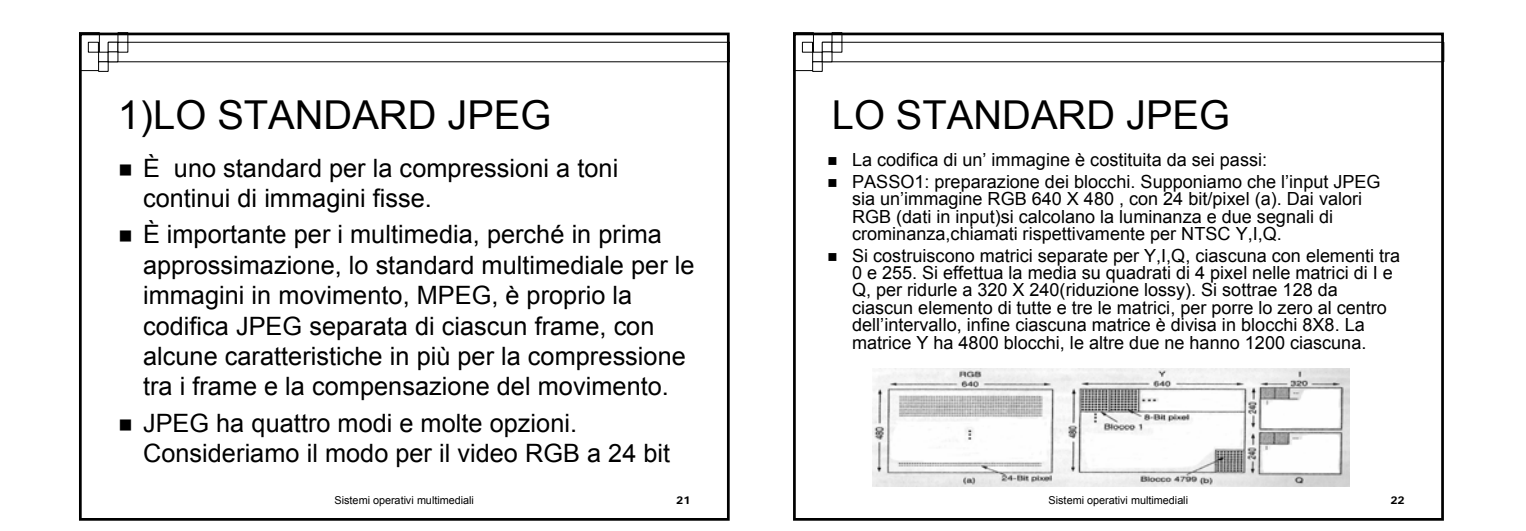

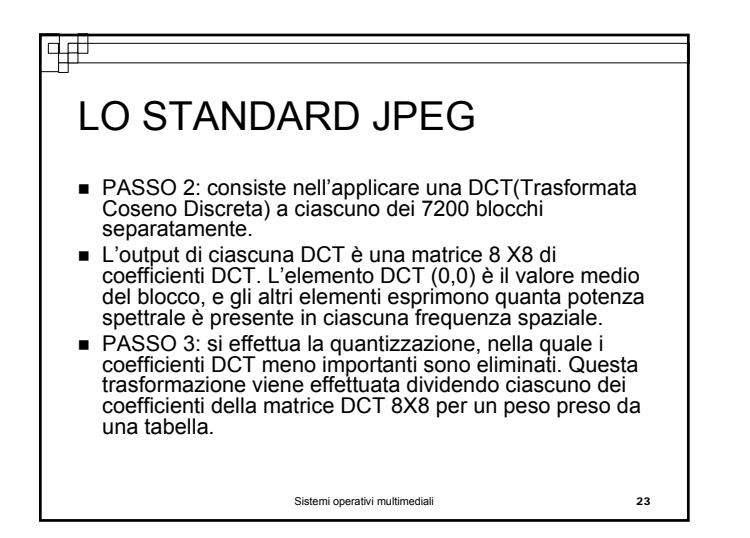

### विक्

## LO STANDARD JPEG

- PASSO 4: si riduce il valore (0,0) di ciascun blocco rimpiazzandolo con la quantità di cui differisce dall'elemento corrispondente del blocco precedente. I valori (0,0) sono detti componenti DC, gli altri valori AC.
- PASSO 5: si linearizzano i 64 elementi e si applica una codifica in lunghezza alla lista.
- Ora abbiamo una lista di numeri che rappresenta l'immagine.

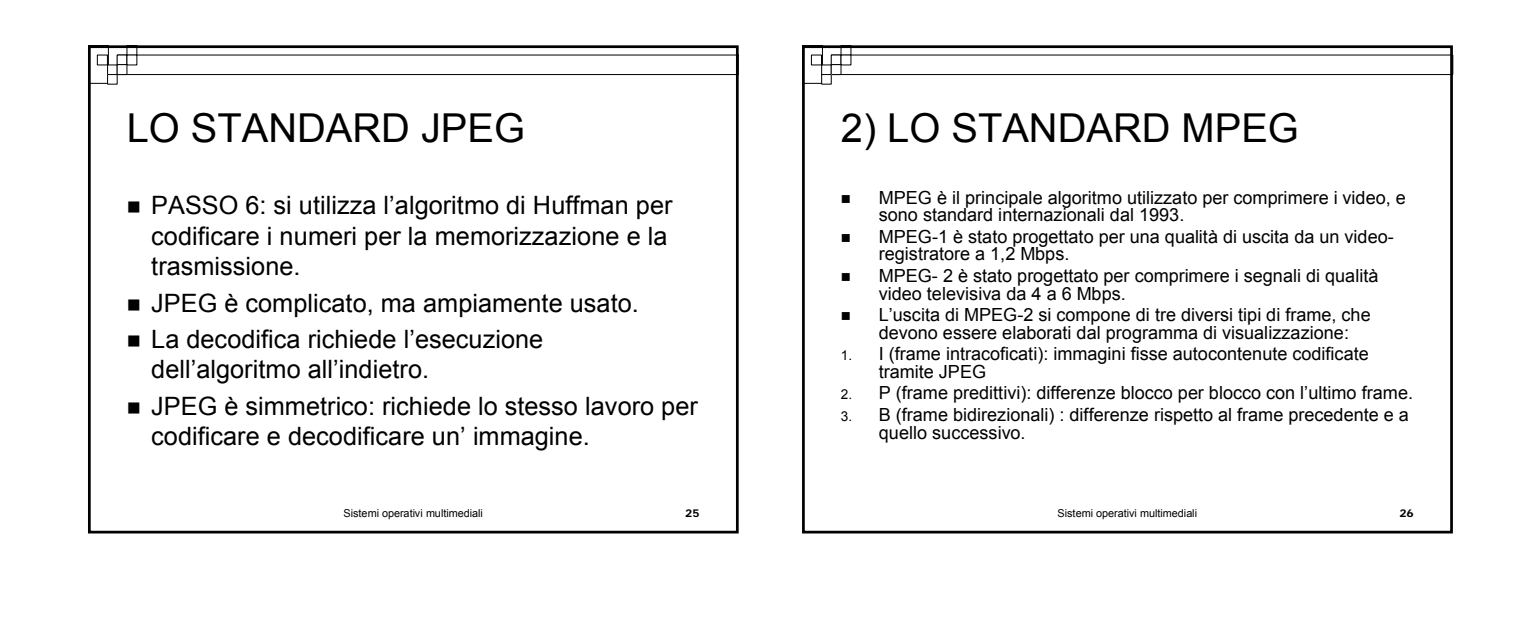

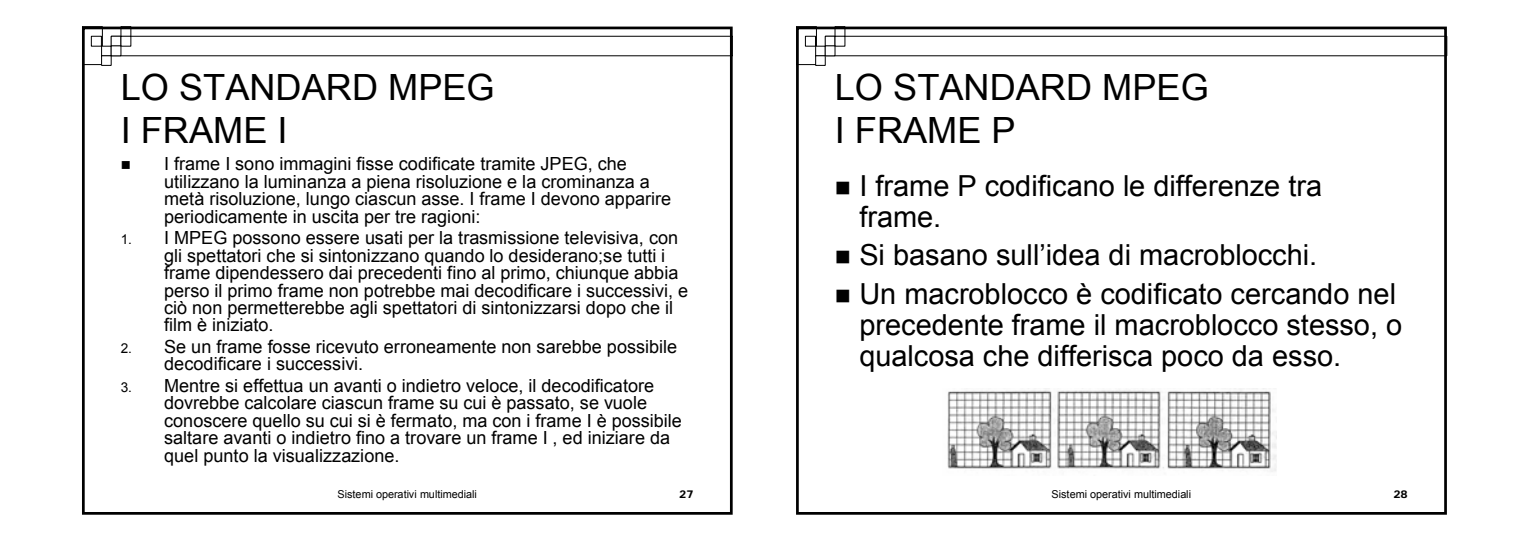

### चक्र LO STANDARD MPEG I FRAME B

- I frame B sono simili a P, con la differenza che il macroblocco di riferimento può essere sia nel frame precedente sia in quello successivo, o in un frame I, oppure in un frame P.
- Questa ulteriore libertà permette una migliore compensazione del movimento, ed è utile quando gli oggetti passano davanti o dietro ad altri oggetti.

Sistemi operativi multimediali 29

# SCHEDULAZIONE DEI PROCESSI MULTIMEDIALI

- Ci sono due tipi di schedulazione dei processi nei sistemi operativi che supportano i multimedia:
- **1. Schedulazione dei processi omogenei**
- Il video server più semplice supporta la visualizzazione di un numero fisso di film, tutti con la medesima frequenza dei frame, risoluzione video, frequenza di trasmissione dati ed altri parametri.
- Un algoritmo di schedulazione semplice, in questa situazione, è il seguente:
- ¾ Per ciascun film esiste un singolo processo (o thread) il cui compito consiste nel leggere il film dal disco un frame alla volta, e quindi trasmetterlo all'utente.
- ¾ Tutti i processi sono ugualmente importanti e quindi hanno la stessa quantità di lavoro per frame da svolgere, e si bloccano quando hanno terminato l'elaborazione del frame corrente(round robin).

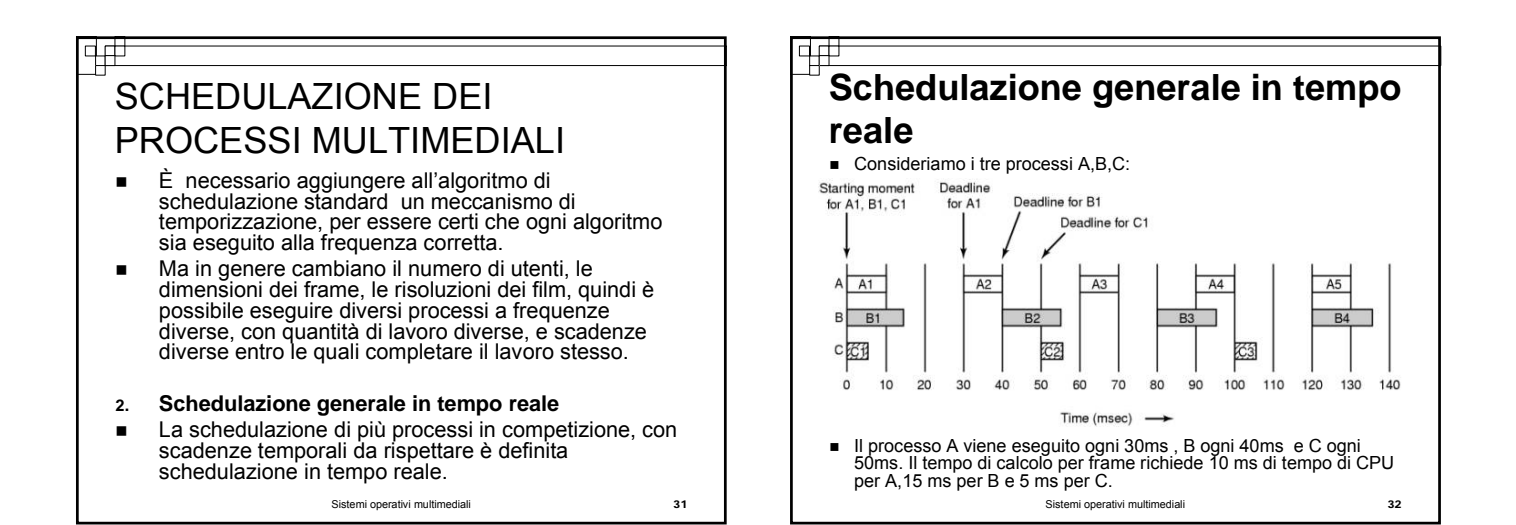

## **Schedulazione generale in tempo reale** Valutiamo innanzitutto se questo insieme di processi sia schedulabile. Ricordiamo che se il processo i ha un<br>periodo di P<sub>i</sub>ms e richiede C<sub>i</sub>ms tempo di CPU per<br>frame, il sistema è schedulabile se e solo se Σ<sub>i=1</sub>m C<sub>i</sub>/ P<sub>i</sub><br><=1, dove m è il numero dei processi. Nel nostro caso A consuma i 10/30 di tempo della CPU, B i 15/40 e C i 5 /50, e la somma è minore di 1 e quindi il<br>sistema di processi è schedulabile.

Gli algoritmi in tempo reale possono essere statici o dinamici. Quelli statici assegnano a ciascun processo una priorità determinata in precedenza ed effettuano una schedulazione con prerilascio e con priorità , utilizzando le priorità stesse. Quelli dinamici non hanno priorità fissate.

Sistemi operativi multimediali 33

### Scheduling a frequenza monotòna (RMS)

- Il classico algoritmo statico di schedulazione in tempo reale per processi periodici e prerilasciabili è RMS (schedulazione a frequenza monotona), utilizzabile per processi che soddisfano le seguenti condizioni:
- 1. Ciascun processo periodico va completato entro il suo periodo di tempo.
- 2. Nessun processo è dipendente dagli altri.
- 3. Ciascun processo necessita della stessa quantità di tempo di CPU per ogni periodo di esecuzione.
- 4. I processi non periodici non hanno scadenze temporali.
- 5. Il prerilascio dei processi avviene istantaneamente e senza sovraccarico di lavoro per il sistema.

Sistemi operativi multimediali 34

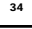

## Scheduling a frequenza monotòna (RMS)

- RMS funziona assegnando a ciascun processo una priorità prefissata uguale alla frequenza cui deve essere eseguito: ad esempio un processo che debba essere eseguito ogni 30ms (33 volte/s) acquisisce priorità 33; un processo da eseguire ogni 40ms (25 volte/s) acquisisce priorità 25, mentre un processo da eseguire ogni 50 ms (20 volte/s) acquisisce priorità 20.
- Durante l'esecuzione, lo schedulatore esegue sempre il processo pronto a priorità più alta.

Sistemi operativi multimediali 35

 RMS è ottimale rispetto alla classe di algoritmi di schedulazione statici.

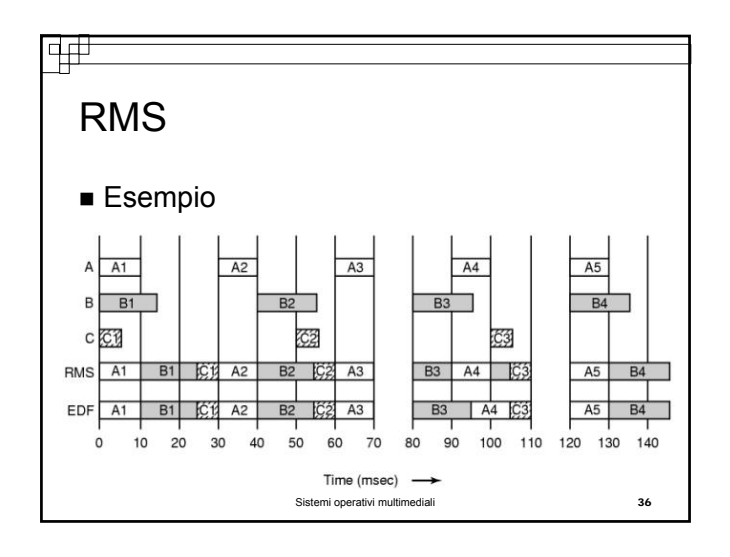

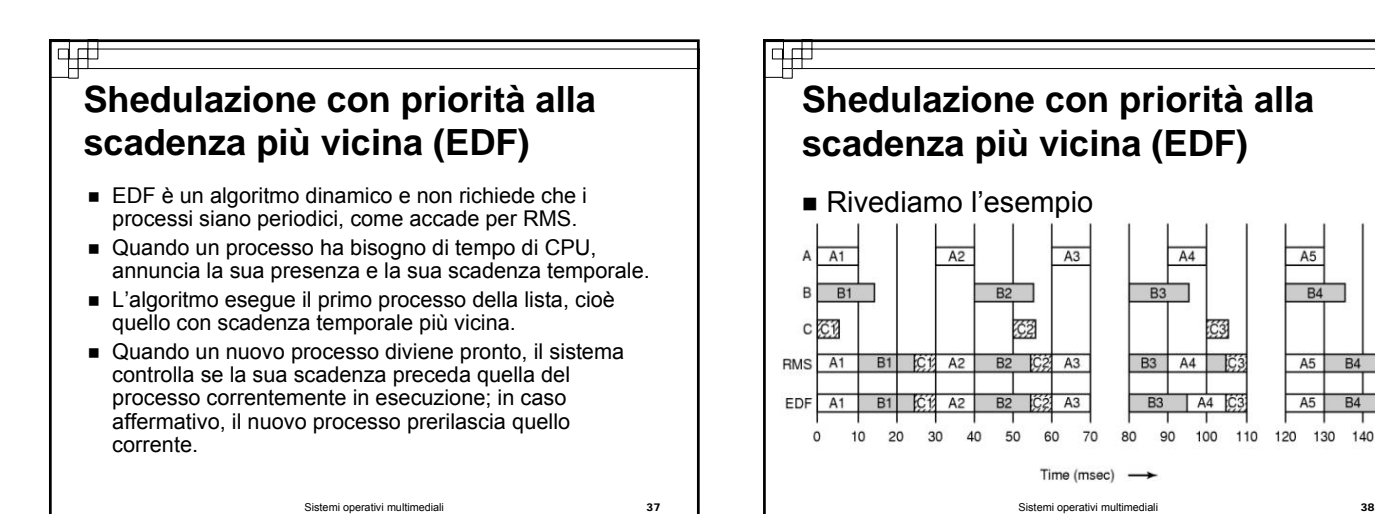

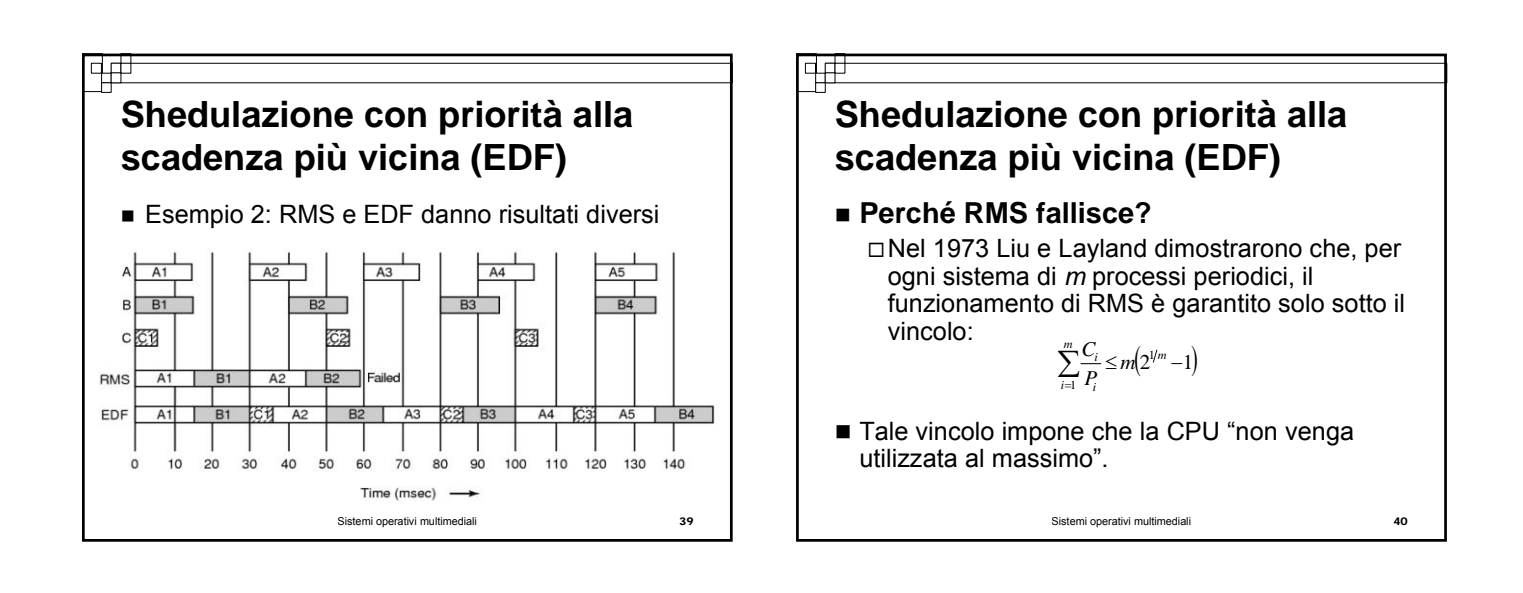

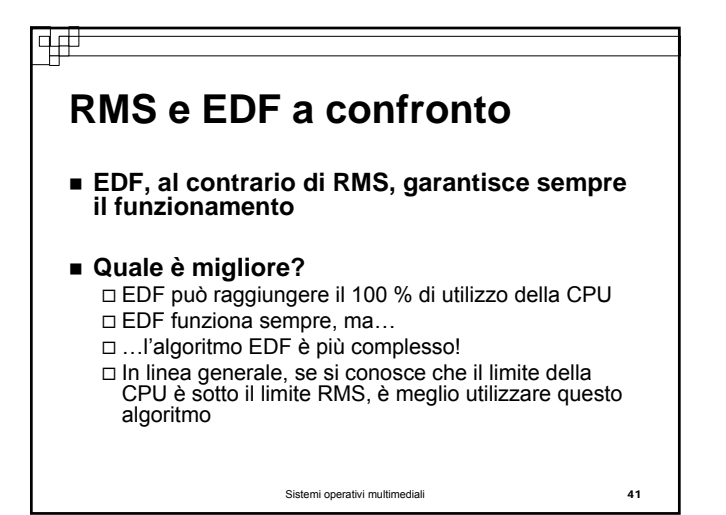

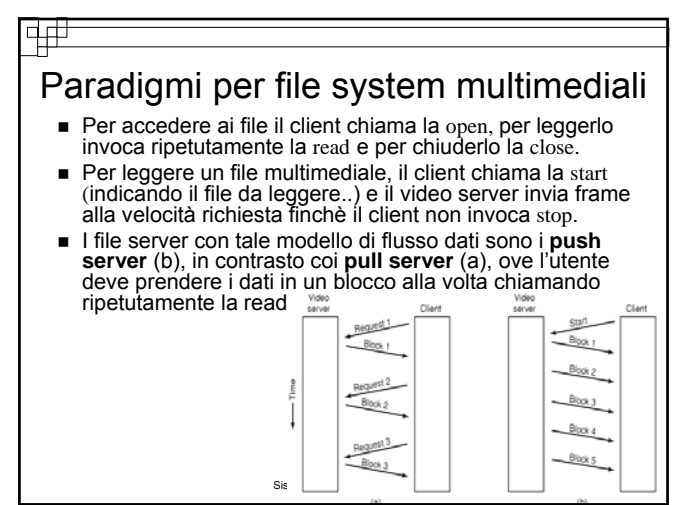

 $\overline{A}$ 

٦

CJ

100

110

 $A5$   $B4$ 

 $BA$ 

140

 $A5$ 

120 130

**B3** 

90

#### Funzioni VCR del video server **Pausa:** Il client invia un messaggio al server che sospende l'invio, memorizza il frame da cui ripartire e rilascia le risorse prenotate (conveniente se la pausa è lunga)o le mantiene (conveniente se le pause sono brevi e frequenti). **Riavvolgimento completo:** Semplicemente il server memorizza che il prossimo frame da spedire è lo 0. **Avanti/indietro veloce in assenza di compressione:** Se

4#

- si vuole eseguire ad una velocità *k* volte quella normale, è sufficiente visualizzare ogni *k*-esimo frame.
- Sistemi operativi multimediali 43 **Avanti/indietro veloce in presenza di compressione:** Più complicato perché il rapporto di compressione di ogni frame è diverso e non è possibile saltare in avanti di *k* frame e poi la compressione audio è indipendente da quella video. Bisogna usare un indice di localizzazione frame.

#### 4#

## Funzioni VCR con MPEG (1)

- Con MPEG l'indicizzazione non funziona data la differenza della tipologia di frame (I, P e B). MPEG richiede l'esecuzione sequenziale dei file.
- **3 possibili soluzioni:**
	- 1) Il server prova ad eseguire il file sequenzialmente a velocità 10x. Poi il server decomprime, seleziona il frame necessario (uno ogni 10) ricomprimendolo come frame I e lo spedisce al client. Svantaggio: overhead del server che deve comprendere anche il formato di compressione
	- 2) Il client riceve tutti i frame a velocità 10x Svantaggio: non facile poiché richiede che la rete funzioni a velocità 10x

Sistemi operativi multimediali 44

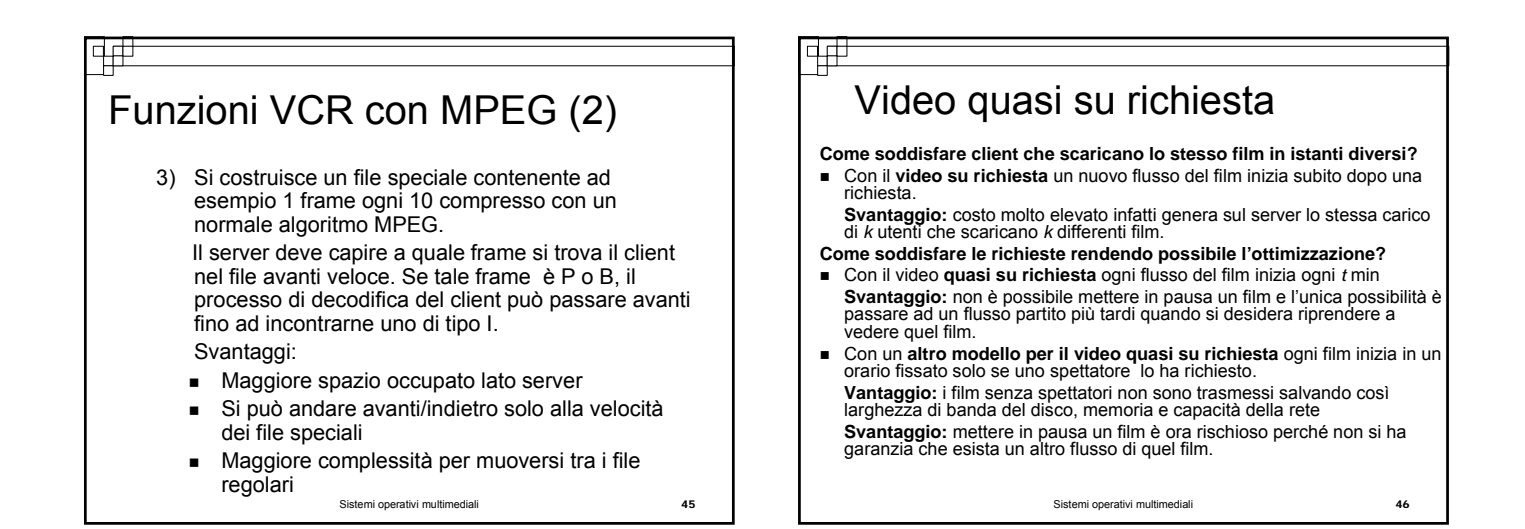

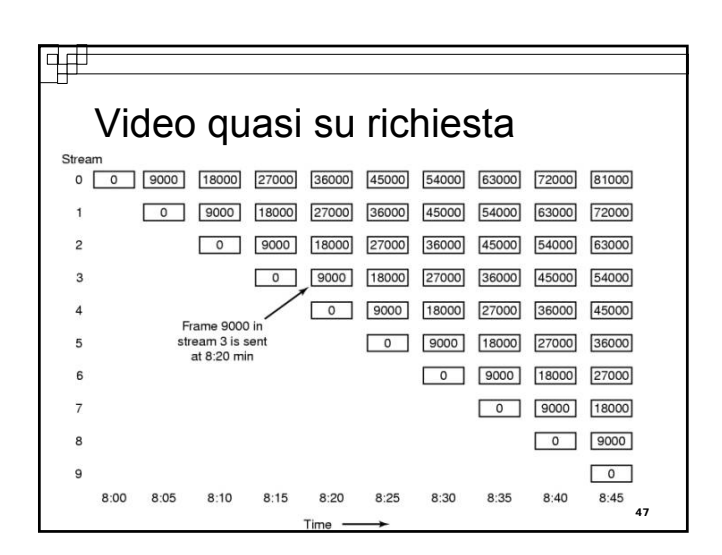

#### चन

# Video quasi su richiesta con f VCR

- Iniziamo collo schema del video quasi su richiesta e poniamo il vincolo che l'utente salvi su buffer locali i ∆*t* min precedenti e i ∆*t* min successivi il frame *t* che si sta visualizzando (*punto di esecuzione*).
- Se il client decide di utilizzare funzioni avanti/indietro veloce e il punto di esecuzione è compreso tra *t*-∆*t* e *t*+∆*t* min, la visualizzazione può essere alimentata dal buffer, altrimenti bisogna passare ad un canale privato (video su richiesta).
- Quando l'utente vorrà vedere il film a velocità normale si può spostare il client su un canale quasi su richiesta chiudendo il privato.

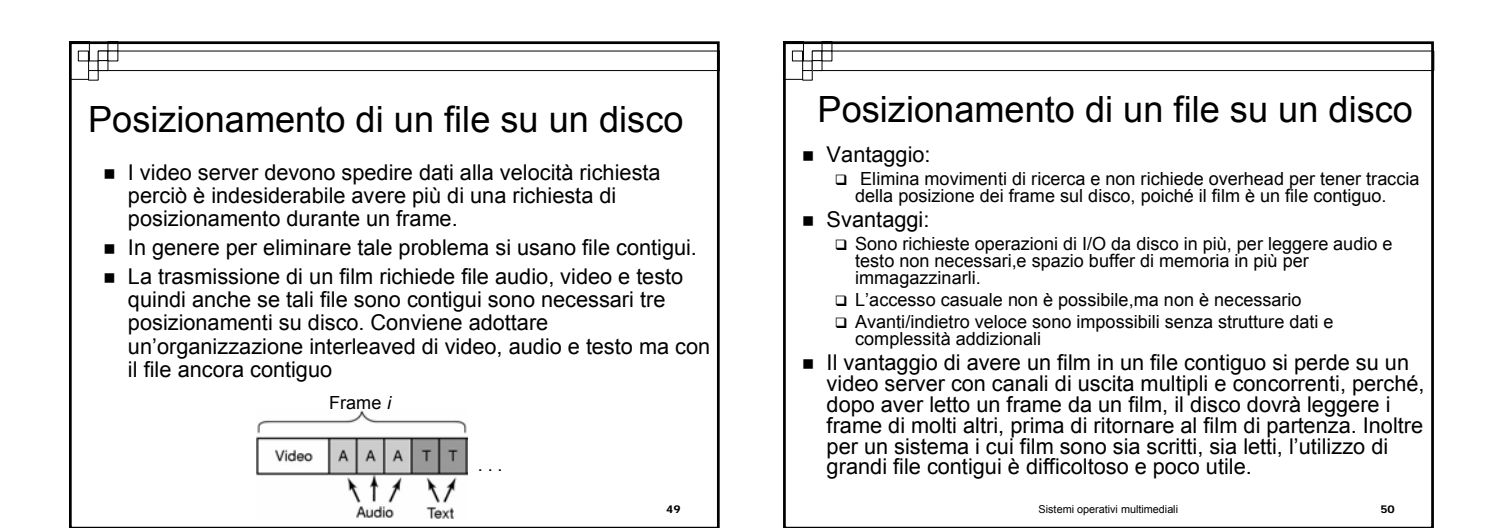

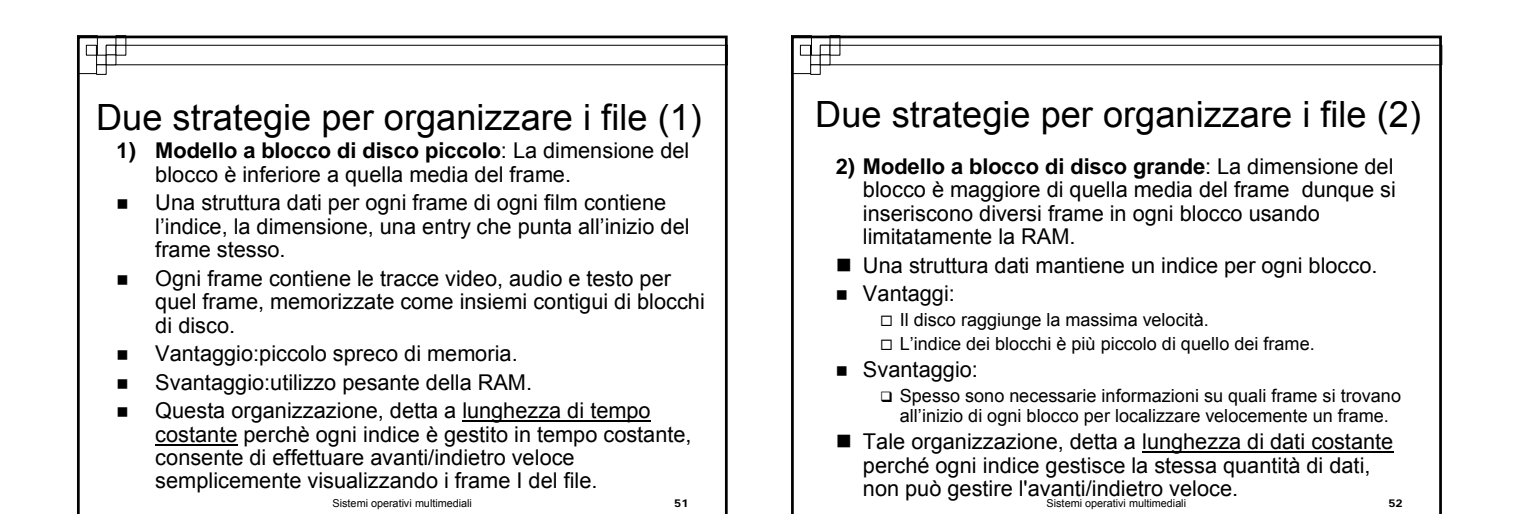

#### वर्त Strategie per riempire il blocco grande 1) Il blocco è riempito fino alla fine suddividendo i frame fra i blocchi. Svantaggio: riduzione delle prestazioni per il movimento di ricerca all'interno dei frame. Vantaggio: salva spazio su disco, eliminando frammentazione interna. 2) Si fa in modo che se il frame non può essere contenuto nel blocco corrente, si inserisce in un altro blocco e il resto del blocco corrente è lasciato libero. Svantaggio:lo spazio sprecato genera frammentazione interna. Vantaggio: non è necessario effettuare movimenti di ricerca nel frame.

#### Sistemi operativi multimediali 53

#### F

### Posizionare file per video quasi su richiesta

- Per i video quasi su richiesta è più efficiente adottare una strategia diversa di posizionamento dei file, sapendo che lo stesso film è eseguito come un insieme di diversi flussi sfalsati.
- Si consideri un film con un flusso ogni 5 m'. Sono necessari 24 flussi concorrenti per un film di 2 ore.
- In questo posizionamento, insiemi di 24 frame sono concatenati e scritti su disco come un singolo record
- Mettendo questi frame consecutivamente su una traccia del disco, il video server può soddisfare tutti e 24 i flussi in ordine inverso con un solo movimento di posizionamento (al frame 0(I passo),1(II passo),…).
- Lo schema non richiede che l'intero file sia contiguo

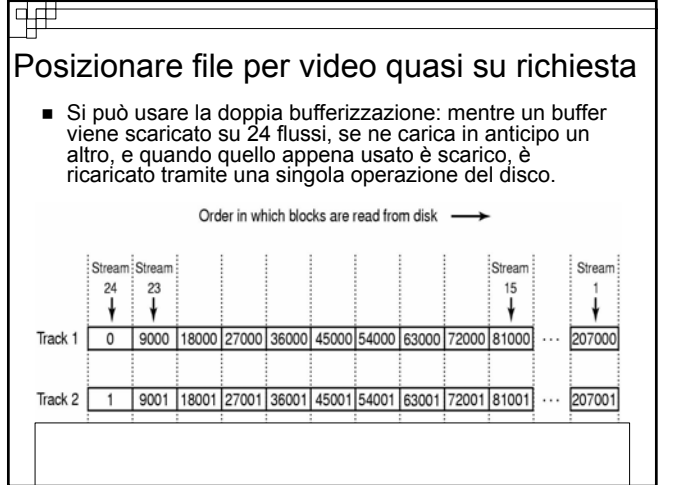

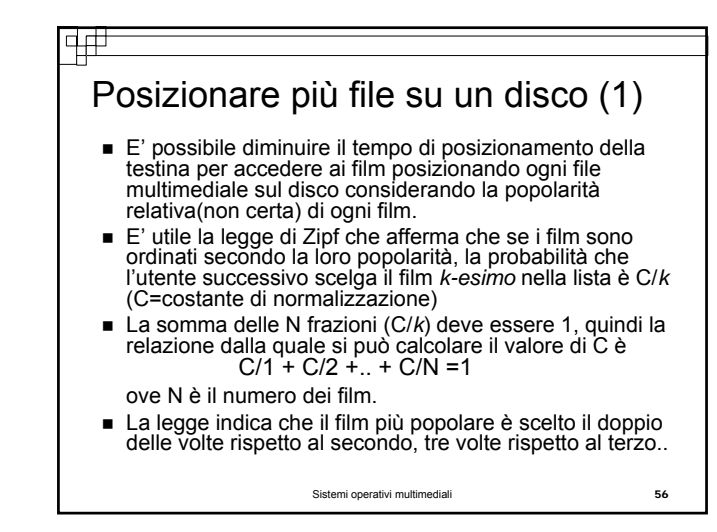

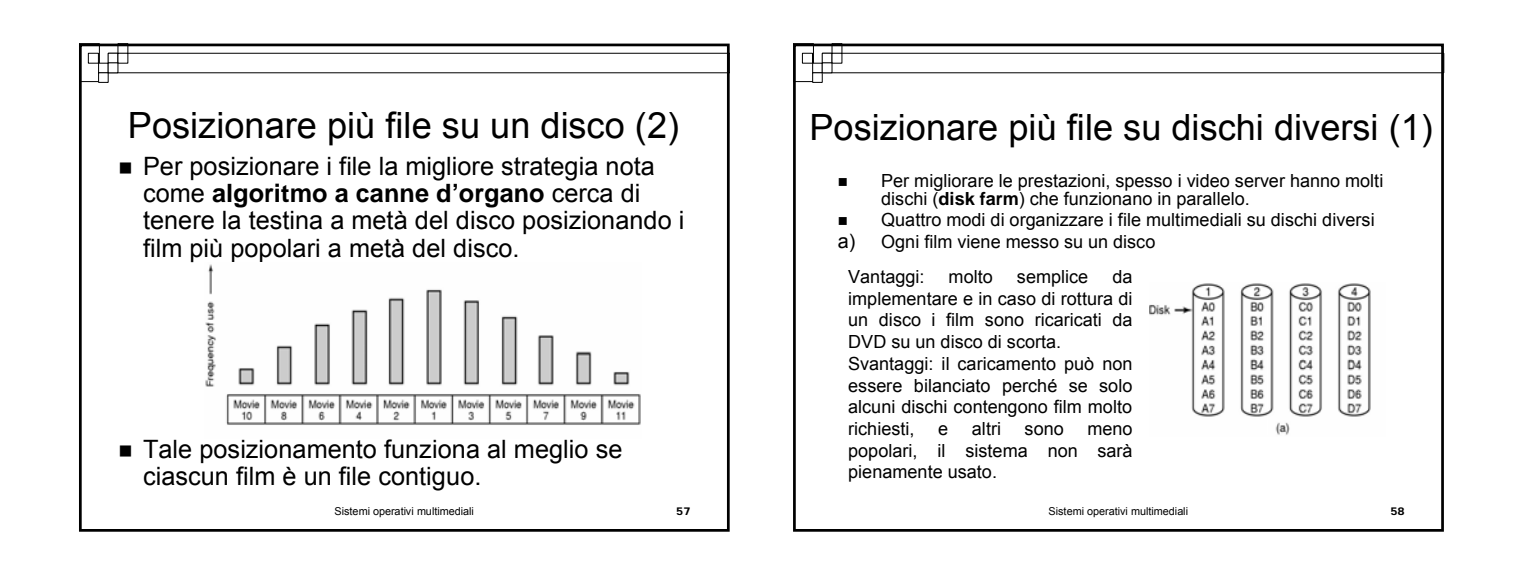

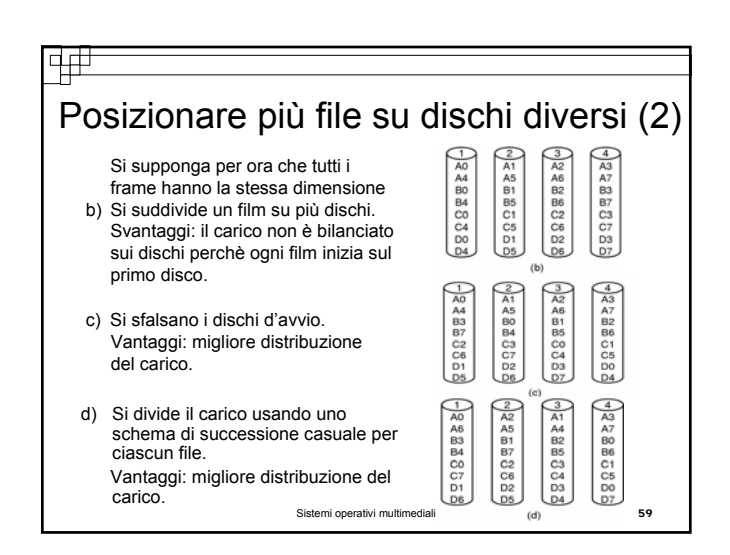

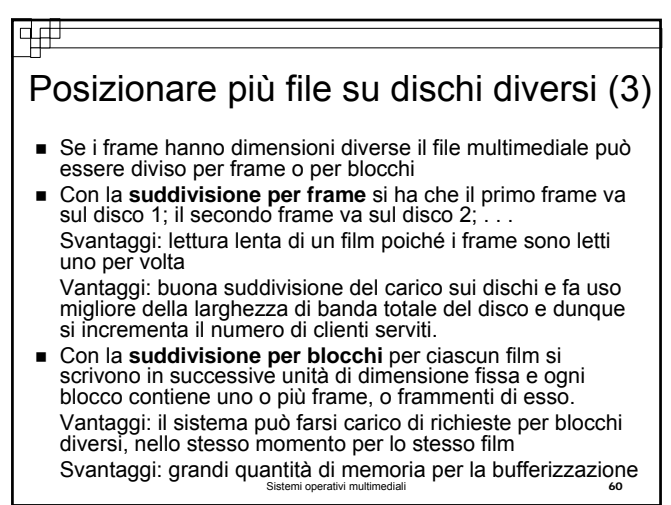

#### 亜 Posizionare più file su dischi diversi (4) Quanti dischi usare per la suddivisione di un film? Con la **suddivisione ampia** ogni film è suddiviso su tutti i dischi. Vantaggi: buon bilanciamento del carico sui dischi. Svantaggi: se un disco va fuori uso, non è possibile

visualizzare nessun film. Con la **suddivisione stretta** i dischi sono partizionati in gruppi e ciascun film è ristretto in una singola partizione. Svantaggi: può subire gli effetti di punti critici (partizioni molto richieste).

Vantaggi: la perdita di un disco rovina solo i film della sua partizione.

Sistemi operativi multimediali 61

#### Æ

## Meccanismi di cache (1)

- Normalmente dopo l'uso, il blocco di un file è mantenuto nella cache per recuperarlo velocemente e riusarlo.
- Un film (file multimediale) è visto in modo sequenziale ed è difficile che un blocco sia riutilizzato. Bisogna dunque sfruttare la cache con uno dei tre modi diversi:
- 1) I film hanno grandi dimensioni perciò spesso sono memorizzati su DVD o su nastro. Quando c'è bisogno di un film lo si può copiare sul disco però per fare ciò ci vuole tempo perciò la maggioranza dei video server mantiene una cache del disco per i film più richiesti.

Sistemi operativi multimediali 62

2) Si mantengono i primi minuti di ogni film su disco e quando un film è richiesto, l'esecuzione parte immediatamente dal file del disco e nel frattempo si copia il film sul disco da un nastro o da DVD. 3) Se due utenti (A,B) guardano lo stesso film e B ha iniziato 2" dopo A, sicuramente B avrà bisogno del blocco visualizzato da A 2" prima. E' sensato mettere tale blocco nella cache. Più conveniente è mettere i 2 film in sincronia effettuando una delle due operazioni: Cambiare la velocità dei frame nell'arco di tempo in cui si sincronizzano (il flusso dell'utente A è rallentato e quello dell' utente B è accelerato). Effettuare il merge con un altro flusso offrendo l'opzione di avere pubblicità. Meccanismi di cache (2) I multimedia pongono richieste onerose (velocità di trasmissione elevata, spedizione dei dati in tempo reale) però sono più semplici da gestire perché dotati di prevedibilità :ogni 33 ms ogni utente vuole il frame successivo del suo file. Consideriamo un solo disco e 10 utenti che guardano film diversi che hanno la stessa velocità di frame. Si ha la suddivisione del tempo in round (tempo di un frame). Il disco può ordinare le richieste in modo ottimale, probabilmente per cilindro, ed elaborarle in tale ordine diminuendo così il tempo per l'elaborazione di ogni richiesta. Schedulazione statica del disco(1)

Sistemi operativi multimediali 63

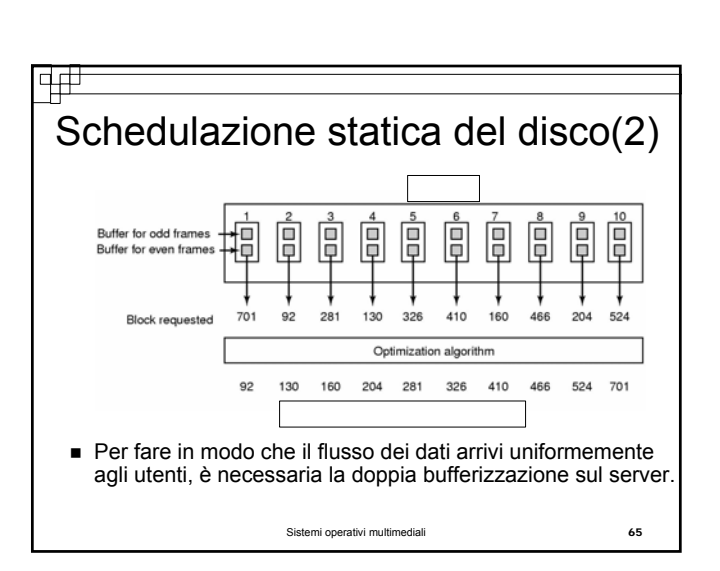

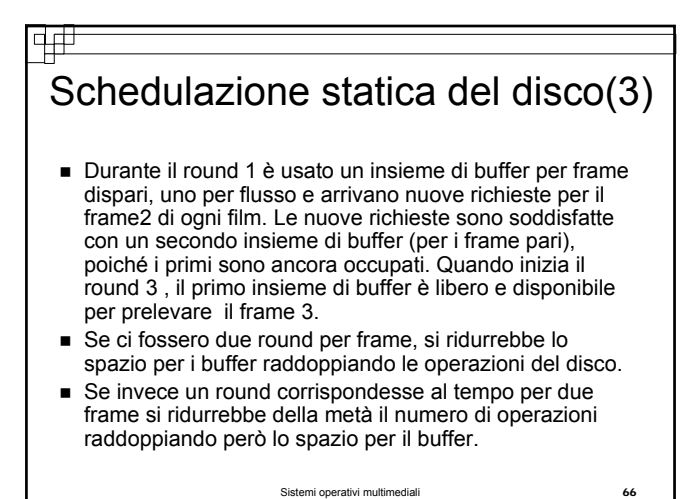

**Imi operativi multi** 

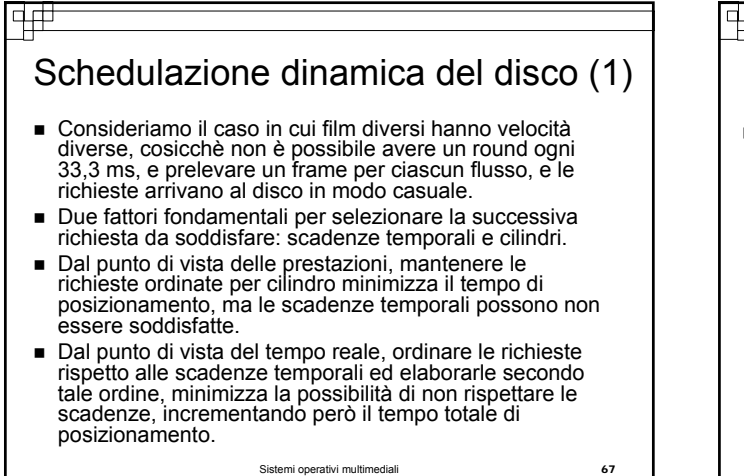

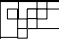

### Schedulazione dinamica del disco (2)

■ É possibile combinare questi fattori usando l'algoritmo **scan-EDF** col quale si raccolgono in gruppi le richieste le cui scadenze temporali sono relativamente vicine, e si elaborano in ordine di cilindro.

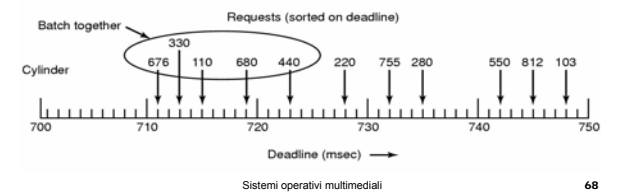

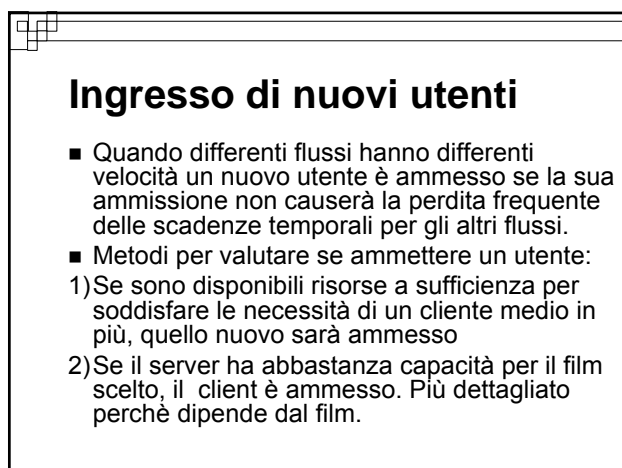